# **LinHES - Feature # 886: Add option to delay starting of frontend or Slave BE**

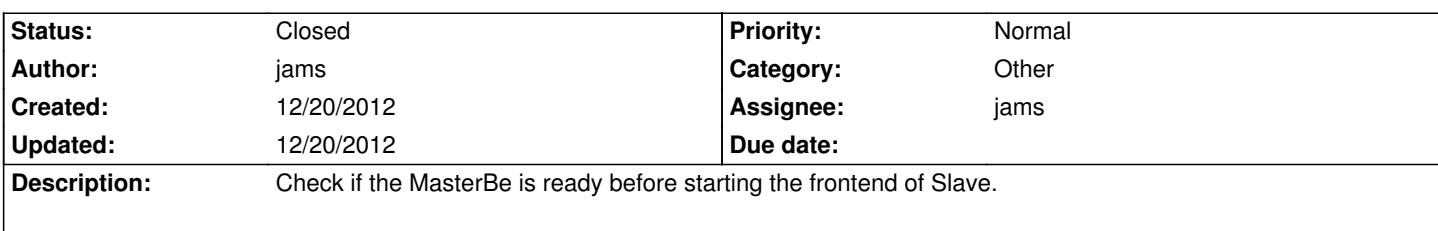

# **Associated revisions**

### **12/20/2012 09:51 am - jams**

runit-scripts: Dont' start a slave backend until a connection to master is established.

-remove delay on the frontend service waiting on the backend. The delay for mythfrontend has now been moved into frontend startup session script.

refs #886

# **12/20/2012 09:54 am - jams**

LinHES-system: add be\_check.py and modify LinHES-session to use it.

This will stop mythfrontend/mythwelcome from starting if be\_check can't connect to the master backend.

Mostly this was done to stop mythfronted from complaining about not being able to contact the MBE and in the worst case displaying the DB connection configuration screen.

refs #886

### **12/20/2012 09:55 am - jams**

mythdb-initial, mythinstall: add option for BEwait and enable it in the initial database.

refs #886

## **History**

# **12/20/2012 10:00 am - jams**

*- Status changed from In Progress to Closed*

Added option in mythinstall / advanced to enable or disable the delay of starting the frontend.

When delayed and a connection could not be established a msg will be displayed stating that fact. Connections are tested with be\_check.py which is a simple check of connecting to the master BE using the python bindings.